## **RANDOMIZED COMPLETE BLOCK DESIGN (RCBD)**

### **Description of the Design**

- Probably the most used and useful of the experimental designs.
- Takes advantage of grouping similar experimental units into blocks or replicates.
- The blocks of experimental units should be as uniform as possible.
- The purpose of grouping experimental units is to have the units in a block as uniform as possible so that the observed differences between treatments will be largely due to "true" differences between treatments.

#### **Randomization Procedure**

- Each replicate is randomized separately.
- Each treatment has the same probability of being assigned to a given experimental unit within a replicate.
- Each treatment must appear at least once per replicate.

#### Example

Given four fertilizer rates applied to 'Amidon' wheat and three replicates of each treatment.

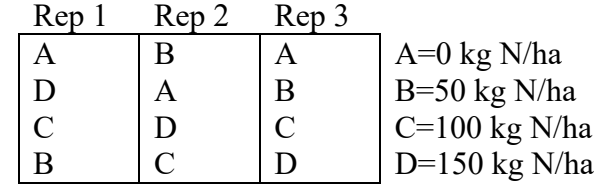

### **Advantages of the RCBD**

- 1. Generally more precise than the CRD.
- 2. No restriction on the number of treatments or replicates.
- 3. Some treatments may be replicated more times than others.
- 4. Missing plots are easily estimated.
- 5. Whole treatments or entire replicates may be deleted from the analysis.

6. If experimental error is heterogeneous, valid comparisons can still be made.

#### **Disadvantages of the RCBD**

- 1. Error df is smaller than that for the CRD (problem with a small number of treatments).
- 2. If there is a large variation between experimental units within a block, a large error term may result (this may be due to too many treatments).
- 3. If there are missing data, a RCBD experiment may be less efficient than a CRD

### **NOTE: The most important item to consider when choosing a design is the uniformity of the experimental units.**

#### **RCBD – No Sampling**

#### Example

Grain yield of rice at six seeding rates (Mg/ha):

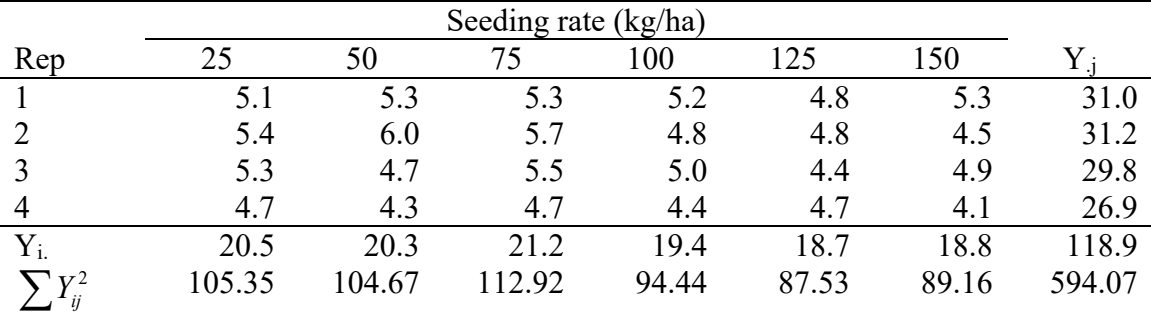

Step 1. Calculate the correction factor (CF).

$$
CF = \frac{Y^2}{tr} = \frac{118.9^2}{6*4} = 589.050
$$

Step 2. Calculate the Total SS.

Total SS = 
$$
\sum Y_{ij}^2 - CF
$$
  
=  $(5.1^2 + 5.4^2 + 5.3^2 + ... + 4.1^2) - CF$   
= 5.02

Step 3. Calculate the Replicate SS (Rep SS)

$$
\text{Rep}\,S S = \sum \frac{Y_{.j}^2}{t} - CF
$$
\n
$$
= \frac{\left(31.0^2 + 31.2^2 + 29.8^2 + 26.9^2\right)}{6} - CF
$$

 $= 1.965$ 

Step 4. Calculate the Treatment SS (Trt SS)

$$
Trt SS = \sum \frac{Y_i^2}{r} - CF
$$
  
= 
$$
\frac{(20.5^2 + 20.3^2 + 21.2^2 + 19.4^2 + 18.7^2 + 18.8^2)}{4} - CF
$$

 $= 1.2675$ 

Step 5. Calculate the Error SS

 $Error SS = Total SS - Rep SS - Trt SS$ 

 $= 1.7875$ 

| <b>SOV</b> | Df.                     | SS.    | MS.           |                                                       |
|------------|-------------------------|--------|---------------|-------------------------------------------------------|
| Rep        | $r-1=3$                 |        |               | 1.9650 $0.6550$ Rep MS/Error MS = 5.495 <sup>**</sup> |
| Trt        | $t-1 = 5$               |        |               | 1.2675 0.2535 Trt MS/Error MS = $2.127ns$             |
|            | Error $(r-1)(t-1) = 15$ |        | 1.7875 0.1192 |                                                       |
|            | Total $tr-1 = 23$       | 5.0200 |               |                                                       |

Step 6. Complete the ANOVA Table

Step 7. Look up Table *F*-values for Rep and Trt:

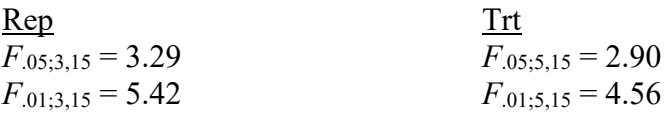

Step 8. Make conclusions.

- <u>Rep</u>: Since  $F_{calc.}(5.495)$  >  $F_{Tab.}$  at the 95 and 99% levels of confidence, we reject H<sub>o</sub>: All replicate means are equal.
- <u>TRT</u>: Since  $F_{calc.}(2.127) < F_{Tab.}$  at the 95 and 99% levels of confidence, we fail to reject H<sub>o</sub>: All treatment means are equal.
- Step 9. Calculate Coefficient of Variation (CV).

$$
CV = \frac{s}{\overline{Y}} * 100
$$

$$
= \frac{\sqrt{.1192}}{4.95} * 100
$$

$$
=6.97\%
$$

Step 10. Calculate LSD's if necessary

- There is no need to calculate a LSD for replicate since you generally are not interested in comparing differences between replicate means.
- Since the *F*-test for treatment was non-significant, one would not calculate the *F*protected LSD. However, if the *F*-test for treatment was significant, the LSD would be:

$$
LSD_{TRT} = t_{.05/2} \sqrt{\frac{2ErrorMS}{r}}
$$

$$
= 2.131 \sqrt{\frac{2(0.1192)}{4}}
$$

 $= 0.76$ 

#### **Significance of** *F***-tests on Replicate**

- This is a valid *F*-test but requires careful interpretation.
- If the *F*-test for replicate is significant, this indicates that the precision of the experiment has been increased by using this design instead of a CRD.
- This suggests that the scope of the experiment may have been increased since the experiment was conducted over a wider range of conditions.
- One needs to be careful when replicate effects are large because this suggests heterogeneity of error may exist.
- If replicate effects are small, this suggests that either the experimenter was not successful in reducing error variance of the individual experimental units or that the experimental units were homogenous to start.
- To know which situation is true in your case, you need to have the experience of knowing the "typical" size of the Rep MS.

#### **Missing Data**

- For each missing value in the experiment, you loose one degree of freedom from error and total.
- Reasons for missing data include:
	- 1. Animal dies
	- 2. Break a test tube.
	- 3. Animals eat grain in the plot.
	- 4. Spill grain sample.

• The value for a missing plot can be estimated by using the formula:

$$
Y_{ij} = \frac{(rB + tT - G)}{(r - 1)(t - 1)}
$$

where:  $r =$  number of replicates

 $t =$  number of treatments

 $B$  = replicate total of replicate with missing value

 $T =$  treatment total of treatment with missing value

 $G =$  Experiment total  $(Y,.)$ 

## Example

Suppose you have the following data and analysis with no missing data:

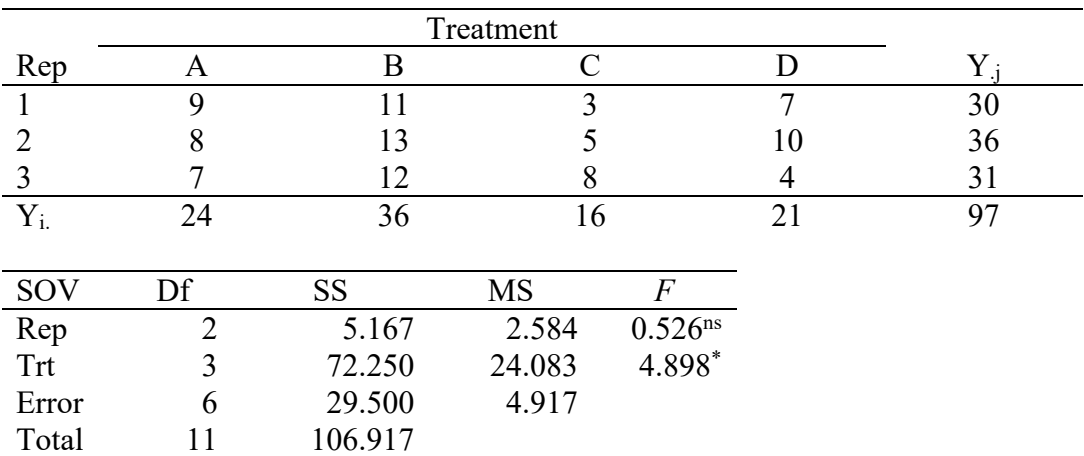

Now assume the value for  $Y_{32}$  is missing.

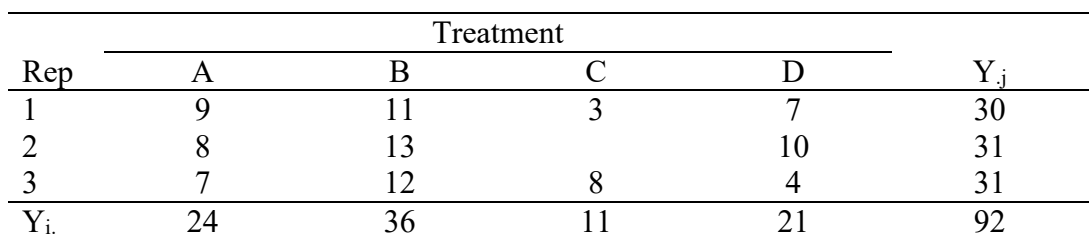

Step 1. Estimate the missing value for  $Y_{32}$  using the formula:

$$
Y_{ij} = \frac{(rB + tT - G)}{(r - 1)(t - 1)}
$$

$$
= \frac{[(3 * 31) + (4 * 11) - 92]}{(3 - 1)(4 - 1)}
$$

$$
= 7.5
$$

Step 2. Substitute the calculate value into the missing spot in the data.

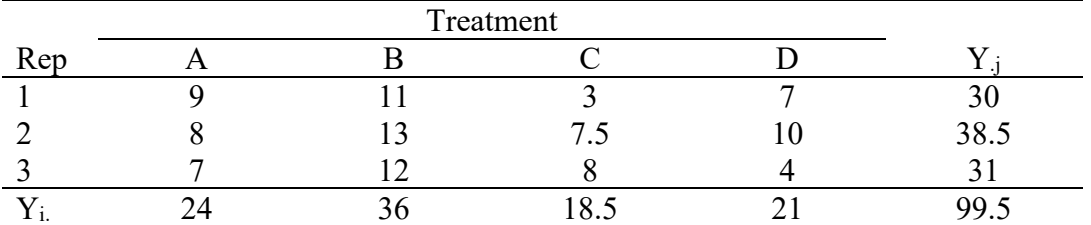

Step 3. Complete the analysis.

• Remember that you will loose one degree of freedom in error and total for each missing value.

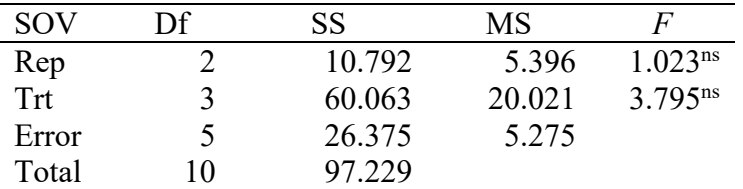

#### **Facts About the Missing Value Analysis**

- Use of the estimated value does not improve the analysis or supply additional information. It only facilitates the analysis of the remaining data.
- The Error MS calculated using the estimate of the missing value is a minimum. Use of any other value but the one calculated would result in a larger value.
- The TRT SS and Rep SS are biased values. Unbiased values can be calculated using Analysis of Covariance.
- The mean calculated using the estimate of the missing value is called a **Least Square Mean**.

### **Calculating the LSD When You Have One Missing Value**

- You will need to calculate two LSD's.
	- 1. LSD to compare treatments with no missing values.

$$
LSD_{TRT} = t_{.05/2} \sqrt{\frac{2ErrorMS}{r}}
$$
  
= 2.571 $\sqrt{\frac{2(5.275)}{3}}$   
= 4.821

2. Compare the treatment with the missing value with the treatments with no missing values (note the calculation of  $s_{\overline{y}_1 - \overline{y}_2}$ .

$$
LSD_{TRT} = t_{.05/2} \sqrt{s^2 \left[ \frac{2}{r} + \frac{t}{r(r-1)(t-1)} \right]}
$$
  
= 2.571 \sqrt{5.275 \left[ \frac{2}{3} + \frac{4}{3(3-1)(4-1)} \right]

$$
= 5.567
$$

#### **Missing Data - More than One Missing Value**

Given the following data and analysis with no missing data:

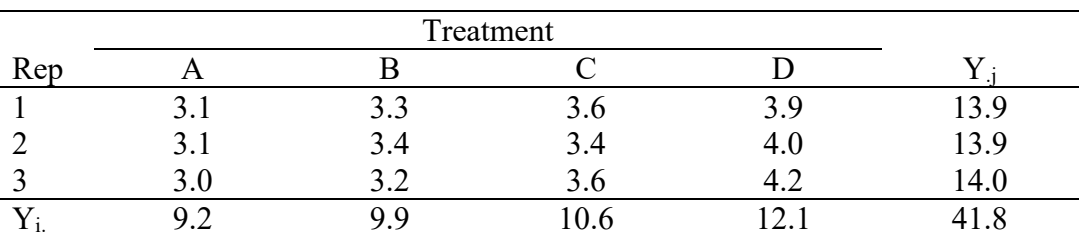

| <b>SOV</b> | Df | SS    | MS    |              |
|------------|----|-------|-------|--------------|
| Rep        |    | 0.002 | 0.001 | $0.063^{ns}$ |
| Trt        |    | 1.537 | 0.512 | $32.000**$   |
| Error      |    | 0.098 | 0.016 |              |
| Total      |    | 1.637 |       |              |

Now assume  $Y_{22}$  and  $Y_{41}$  are missing.

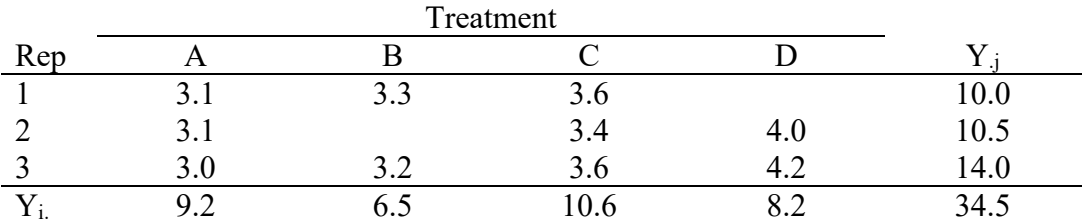

Step 1. Estimate all but one of the missing values by using means.

$$
Y_{22} = \left(\frac{3.3 + 3.2}{2} + \frac{3.1 + 3.4 + 4.0}{3}\right)\bigg/2
$$

 $= 3.375$ 

Step 2. Substitute this value into the table for  $Y_{22}$ .

|     | Treatment |       |      |     |        |
|-----|-----------|-------|------|-----|--------|
| Rep |           |       |      |     |        |
|     |           | 3.3   | 3.6  |     | 10.0   |
|     | 3.1       | 3.375 | 3.4  | 4.0 | 13.875 |
|     | 3.0       |       | 3.6  |     | 14.0   |
|     | Q         | 9.875 | 10.6 |     | 37.875 |

Step 3. Estimate Y<sub>41</sub>.

$$
Y_{41} = \frac{(rB + tT - G)}{(r - 1)(t - 1)}
$$

$$
= \frac{[(3 * 10) + (4 * 8.2) - 37.875]}{(3 - 1)(4 - 1)}
$$

 $= 4.15$ 

|     | Treatment |            |      |      |       |
|-----|-----------|------------|------|------|-------|
| Rep |           |            |      |      |       |
|     | 3.1       | 3.3        | 3.6  | 4.15 | 14.15 |
|     | 3.1       |            | 3.4  | 4.0  | 10.5  |
|     | 3.0       | ? っ<br>ے . | 3.6  | 4.2  | 14.0  |
|     |           | 0.J        | 10.6 |      | 38.65 |

Step 4. Substitute this value into the table for  $Y_{41}$  and estimate  $Y_{22}$  again.

$$
Y_{22} = \frac{(rB + tT - G)}{(r - 1)(t - 1)}
$$
  
= 
$$
\frac{[(3 * 10.5) + (4 * 6.5) - 38.65]}{(3 - 1)(4 - 1)}
$$

 $= 3.14$ 

.

Step 5. Redo the estimate of  $Y_{41}$  using the new estimate of  $Y_{22}$ .

$$
Y_{41} = \frac{(rB + tT - G)}{(r - 1)(t - 1)}
$$
  
= 
$$
\frac{[(3 * 10) + (4 * 8.2) - 37.64]}{(3 - 1)(4 - 1)}
$$
  
= 4.19

Step 6. Redo the estimate of  $Y_{22}$  using the new estimate of  $Y_{41}$ .

$$
Y_{22} = \frac{(rB + tT - G)}{(r - 1)(t - 1)}
$$
  
= 
$$
\frac{[(3 * 10.5) + (4 * 6.5) - 38.69]}{(3 - 1)(4 - 1)}
$$

 $= 3.14$ 

- You keep going through these steps until the estimated values don't change.
- For this problem I would probably estimate  $Y_{41}$  one more time.
- Calculation of the LSD's when there is more than one missing value is not similar to that used when there is one missing value.

#### **RCBD with Sampling**

- As we had with the CRD with sampling, we will have a source of variation for sampling error.
- Calculation of the Experimental Error df is done the same way as if there was no sampling.
- Calculation of the Sampling Error df is done the same way as was done for the CRD with sampling.

#### ANOVA Table

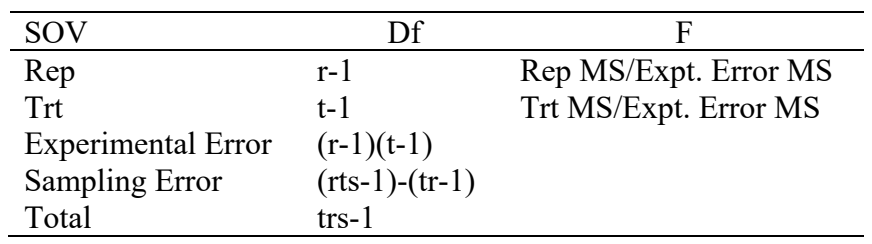

#### Example

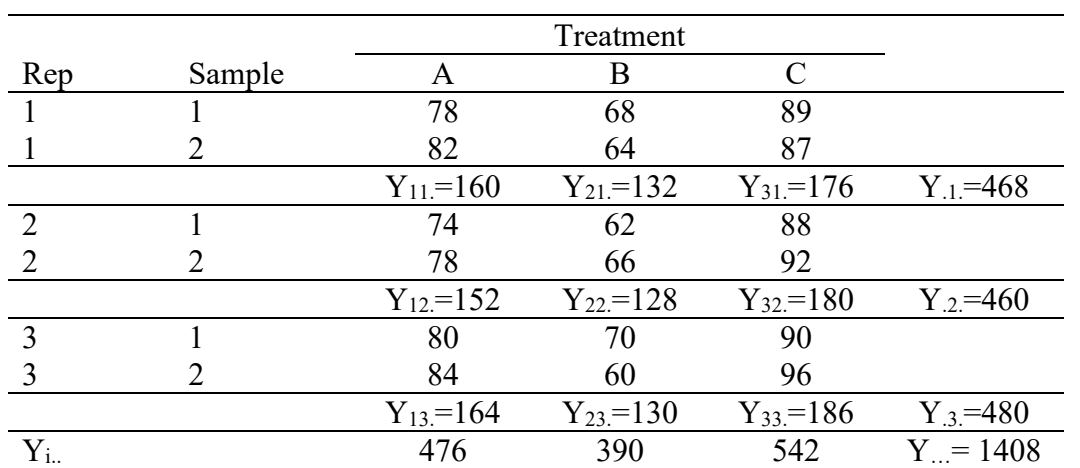

Step 1. Calculate the Correction Factor (CF).

$$
\frac{Y_{\cdot\cdot}^2}{rts} = \frac{1408^2}{3(3)(2)} = 110,136.889
$$

Step 2. Calculate the Total SS:

Total SS = 
$$
\sum Y_{ijk}^2 - CF
$$
  
=  $(78^2 + 82^2 + 74^2 + ... + 96^2) - CF$   
= 2121.111

Step 3. Calculate the Replicate SS.

Rep 
$$
SS = \sum \frac{Y_{.j.}^2}{ts} - CF
$$
  
=  $\left(\frac{468^2}{3(2)} + \frac{460^2}{3(2)} + \frac{480^2}{3(2)}\right) - CF$   
= 33.778

Step 4. Calculate the Treatment SS:

Treatment SS = 
$$
\sum \frac{Y_{i..}^2}{r_S} - CF
$$
  
=  $\left(\frac{476^2}{3(2)} + \frac{390^2}{3(2)} + \frac{542^2}{3(2)}\right) - CF$ 

$$
= 1936.444
$$

Step 5. Calculate the SS Among Experimental Units Total (SSAEUT)

$$
SS AEUT = \sum \frac{Y_{ij.}^2}{s} - CF
$$
  
=  $\left(\frac{160^2}{2} + \frac{152^2}{2} + \frac{164^2}{2} + ... + \frac{186^2}{2}\right) - CF$ 

 $= 2003.111$ 

Step 6. Calculate the Experimental Error SS:

Experimental Error SS = SAEUT - SS TRT - SS REP  $= 2003.111 - 1936.444 - 33.778$  $= 32.889$ 

Step 7. Calculate the Sampling Error SS:

Sampling Error SS = Total SS - SSAEUT

 $= 2121.111 - 2003.111$ 

 $= 118.0$ 

Step 8. Complete the ANOVA Table:

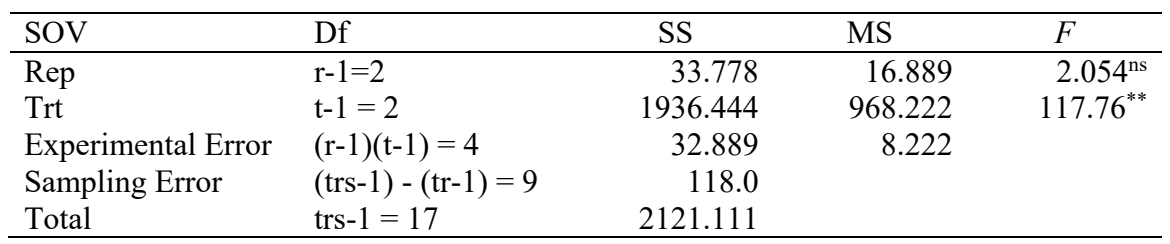

Step 9. Calculate LSD.

$$
LSD_{TRT} = t_{.05/2} \sqrt{\frac{2Expt.ErrorMS}{rs}}
$$
  
= 2.78 $\sqrt{\frac{2(8.222)}{3*2}}$ 

 $=4.602$ 

Step 10. Compare treatment means

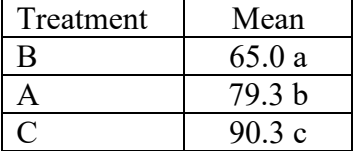

## **RCBD – When a Treatment Appears More Than Once in a Replicate**

- -As mentioned earlier, one advantage of the RCBD is that some treatments can appear more than once per replicate.
- -Often, some researchers like to have checks appear more than once per replicate, while the other treatments appear only once per replicate.

### Example

100-kernel weight of barley (g)

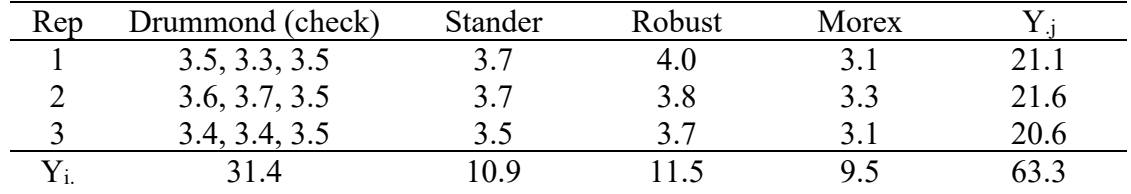

Step 1. Calculate the correction factor (CF).

$$
CF = \frac{Y^2}{Total \# of \ obs.} = \frac{63.3^2}{18} = 222.605
$$

Step 2. Calculate the Total SS.

Total SS = 
$$
\sum Y_{ij}^2 - CF
$$
  
=  $(3.5^2 + 3.3^2 + 3.5^2 + ... + 3.1^2) - CF$   
= 0.925

Step 3. Calculate the Replicate SS (Rep SS)

Rep SS = 
$$
\sum \frac{Y_{.j}^2}{t}
$$
 - CF  
=  $\frac{(21.1^2 + 21.6^2 + 20.6^2)}{6}$  - CF

 $= 0.083$ 

Step 4. Calculate the Treatment SS (Trt SS)

$$
Trt SS = \sum \frac{Y_i^2}{r'} - CF
$$
  
=  $\left(\frac{31.4^2}{9}\right) + \frac{\left(10.9^2 + 11.5^2 + 9.5^2\right)}{3} - CF$   
= 0.716

Step 5. Calculate the Checks within Reps  $SS = \text{Checks}(Rep) SS$ 

$$
Checks(Rep)SS = (3.5^2 + 3.3^2 + ... + 3.5^2) - \left[ \frac{(3.5 + 3.3 + 3.5)^2}{3} + ... + \frac{(3.4 + 3.4 + 3.5)^2}{3} \right]
$$

 $= 0.053$ 

Step 6. Calculate the Error SS

Error SS = Total SS – Rep SS – Trt SS – Check(Reps) SS

 $= 0.073$ 

Step 7. Complete the ANOVA Table

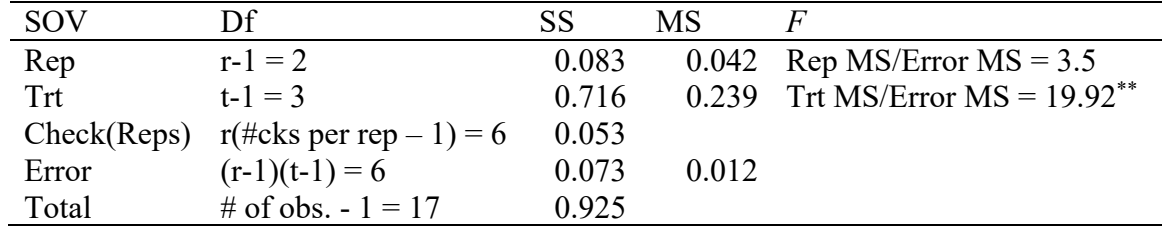

Step 8. Calculate LSD's if necessary

This problem will require two LSD's in order to make all comparisons:

1. Comparison of non-check treatments.

$$
LSD_{\text{TRT}} = t_{.05/2} \sqrt{\frac{2\text{Error}MS}{r}}
$$

$$
= 2.447 \sqrt{\frac{2(0.012)}{3}}
$$

$$
= 0.18
$$

2. Comparison of a non-check treatment to the check.

$$
LSD_{TRT} = t_{.05/2} \sqrt{s^2 \left(\frac{1}{n_1} + \frac{1}{n_2}\right)}
$$

$$
= 2.447 \sqrt{0.012 \left(\frac{1}{9} + \frac{1}{3}\right)}
$$

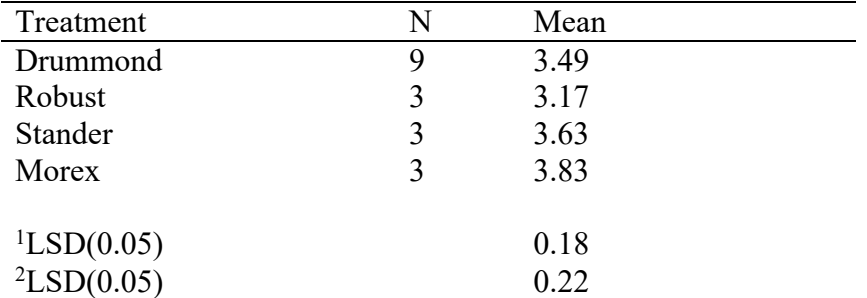

Step 9. Show differences between treatment means.

<sup>1</sup>LSD for comparing treatments not including Drummond.

2 LSD for comparing Drummond vs. any other treatment.

#### **Linear Models for the RCBD**

#### No Sampling

 $Y_{ii} = \mu + \tau_i + \beta_i + \varepsilon_{ii}$ 

where:  $Y_{ij}$  is the j<sup>th</sup> observation of the i<sup>th</sup> treatment,

 $\mu$  is the population mean,

 $\tau_i$  is the treatment effect of the i<sup>th</sup> treatment,

 $\beta_j$  is the rep effect of the j<sup>th</sup>, replicate, and

 $\varepsilon_{ij}$  is the random error.

#### With Sampling

 $Y_{ijk} = \mu + \tau_i + \beta_i + \delta_{ij} + \varepsilon_{ijk}$ 

where:  $Y_{ij}$  is the j<sup>th</sup> observation of the i<sup>th</sup> treatment,  $\mu$  is the population mean,

 $\tau_i$  is the treatment effect of the i<sup>th</sup> treatment,

 $\beta_j$  is the rep effect of the j<sup>th</sup>, replicate,

 $\delta_{ij}$  is the sampling error, and

 $\varepsilon_{ijk}$  is the random error.

## **Experimental Error in the RCBD**

-The failure of treatments observations to have the same relative rank in all replicates.

## Example 1

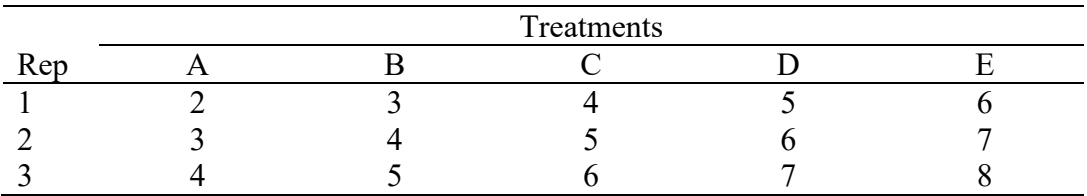

\*Note that each treatment increases by one from replicate to replicate.

## Example 2

Fill in the given table so the Experimental Error  $SS = 0$ .

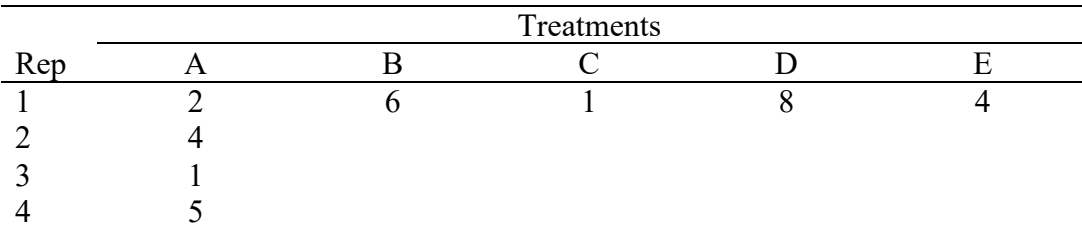

## Answer

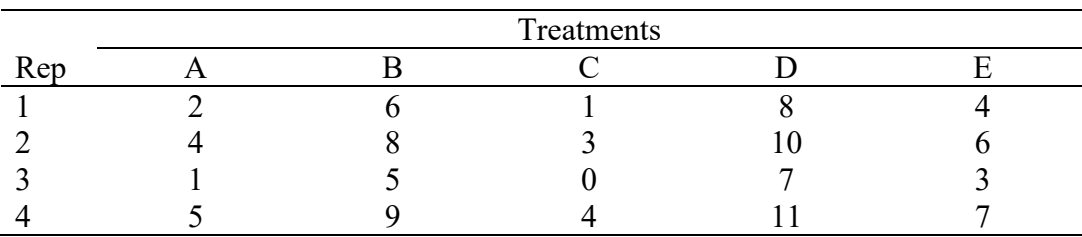

#### **SAS Commands**

RCBD with no missing values.

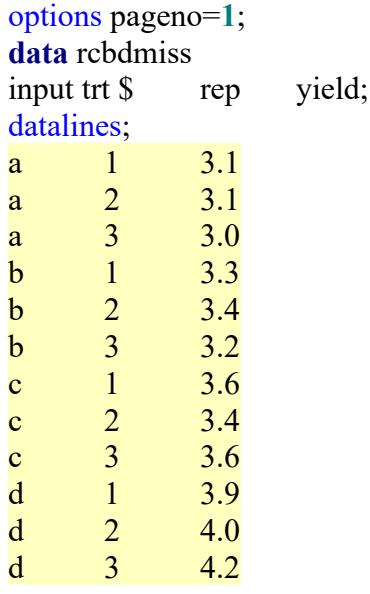

;;

ods rtf file='rcbd nomiss.rtf';

**proc anova**; class rep trt; model yield=rep trt; means trt/lsd; title 'ANOVA for RCBD with no Missing Data'; **run**; ods rtf close;

#### **SAS commands for one missing data point**

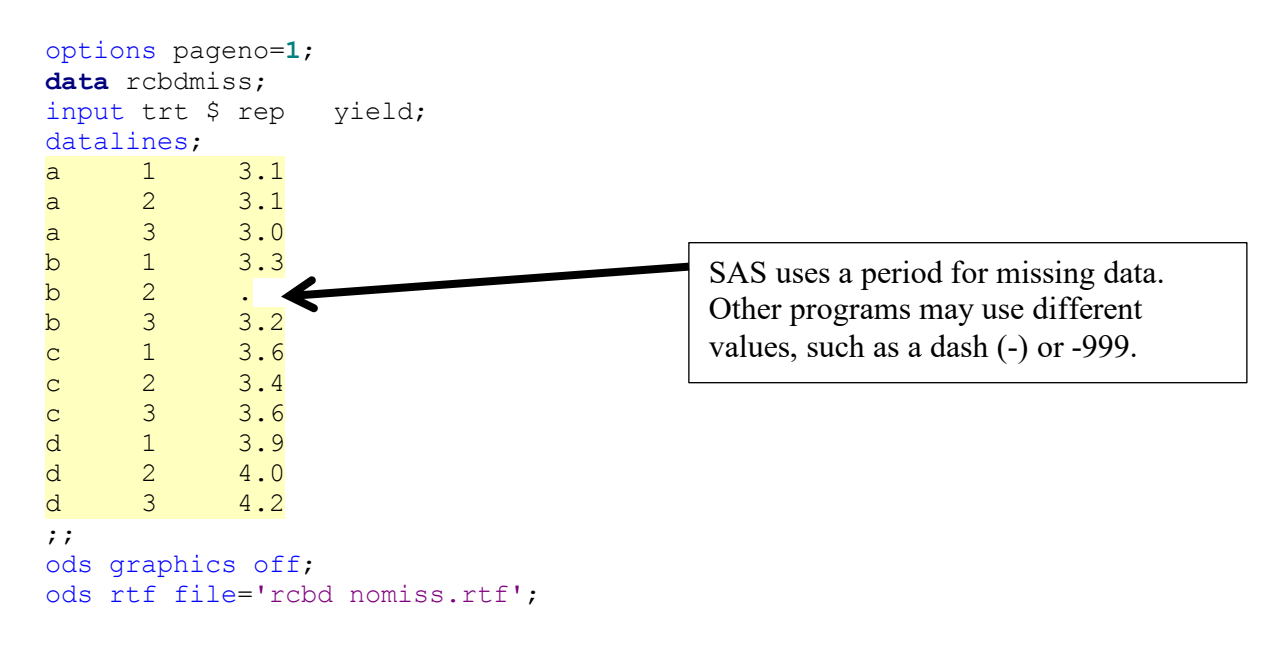

#### **proc glm**;

class rep trt; model yield=rep trt; lsmeans trt/pdiff; title 'ANOVA for RCBD with Missing Data'; **run**; ods rtf close;

# *ANOVA for RCBD with no Missing Data*

## *The ANOVA Procedure*

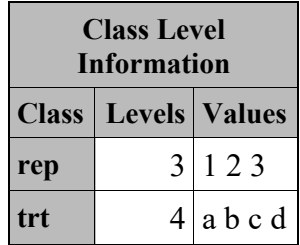

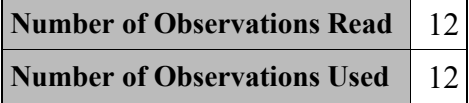

# *ANOVA for RCBD with no Missing Data*

## *The ANOVA Procedure*

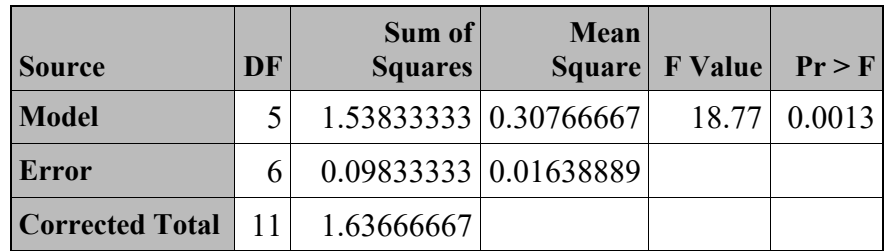

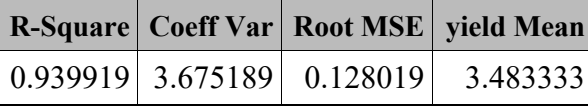

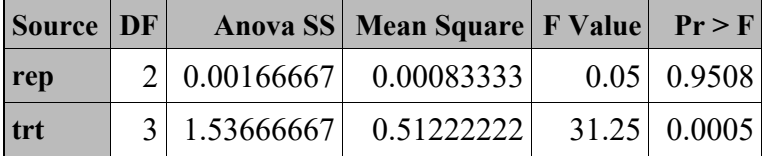

# *ANOVA for RCBD with no Missing Data*

## *The ANOVA Procedure*

**Note** This test controls the Type I comparisonwise error rate, not the

**:** experimentwise error rate.

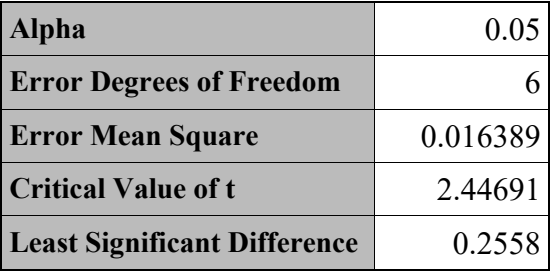

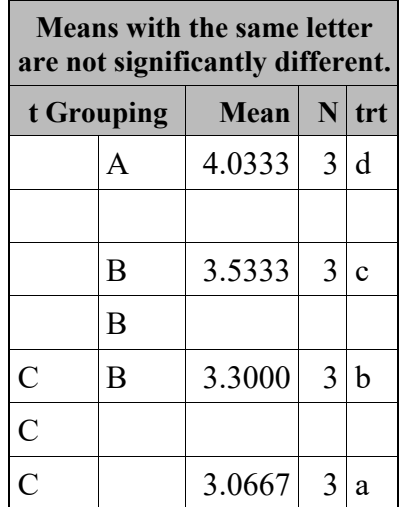

# *ANOVA for RCBD with Missing Data*

## *The GLM Procedure*

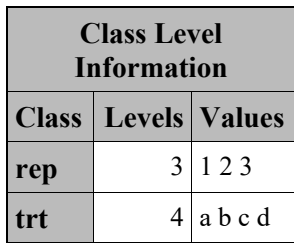

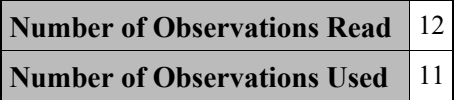

## *ANOVA for RCBD with Missing Data*

#### *The GLM Procedure*

#### *Dependent Variable: yield*

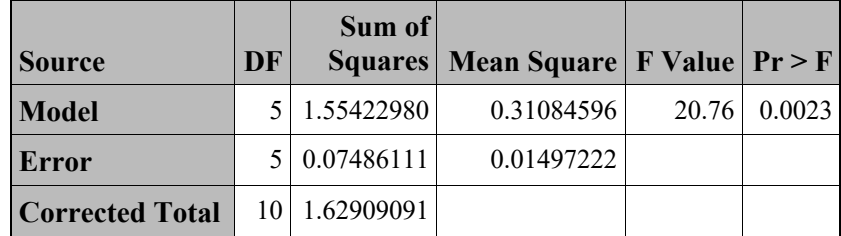

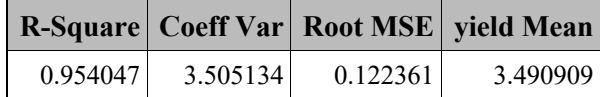

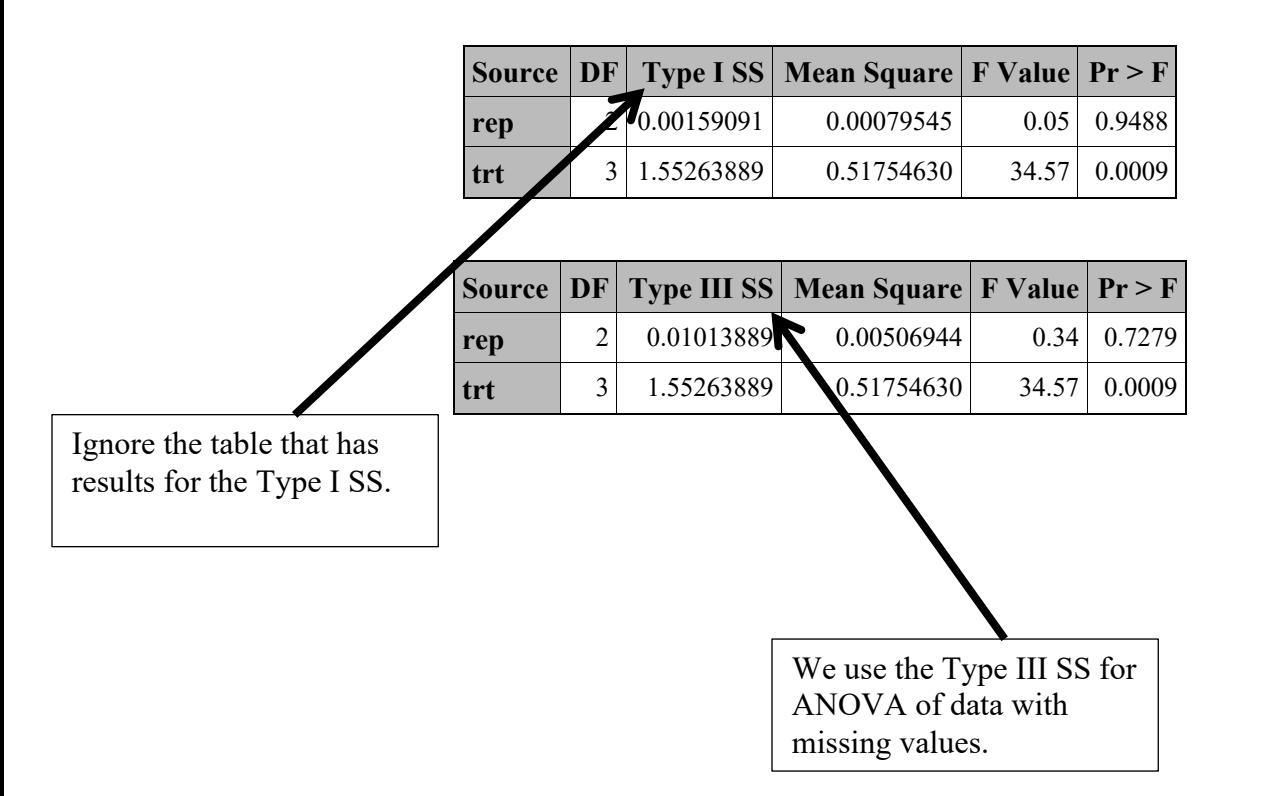

## *ANOVA for RCBD with Missing Data*

## *The GLM Procedure*

## *Dependent Variable: yield*

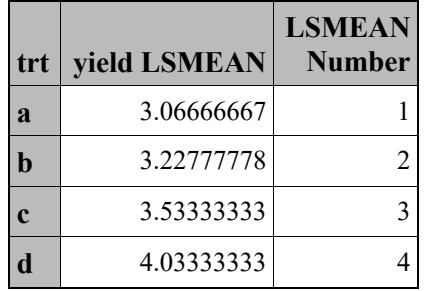

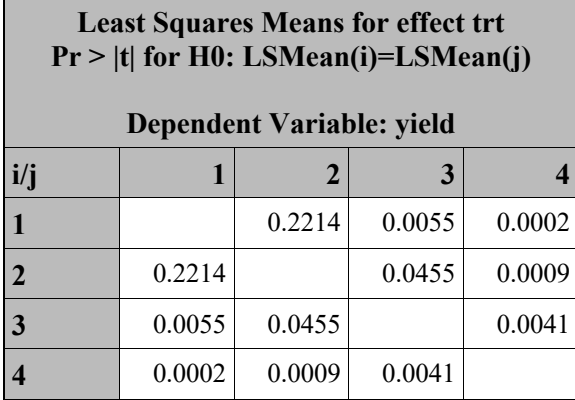

**Note:** To ensure overall protection level, only probabilities associated with pre-planned comparisons should be used.

## **SAS Commands for the RCBD With Sampling**

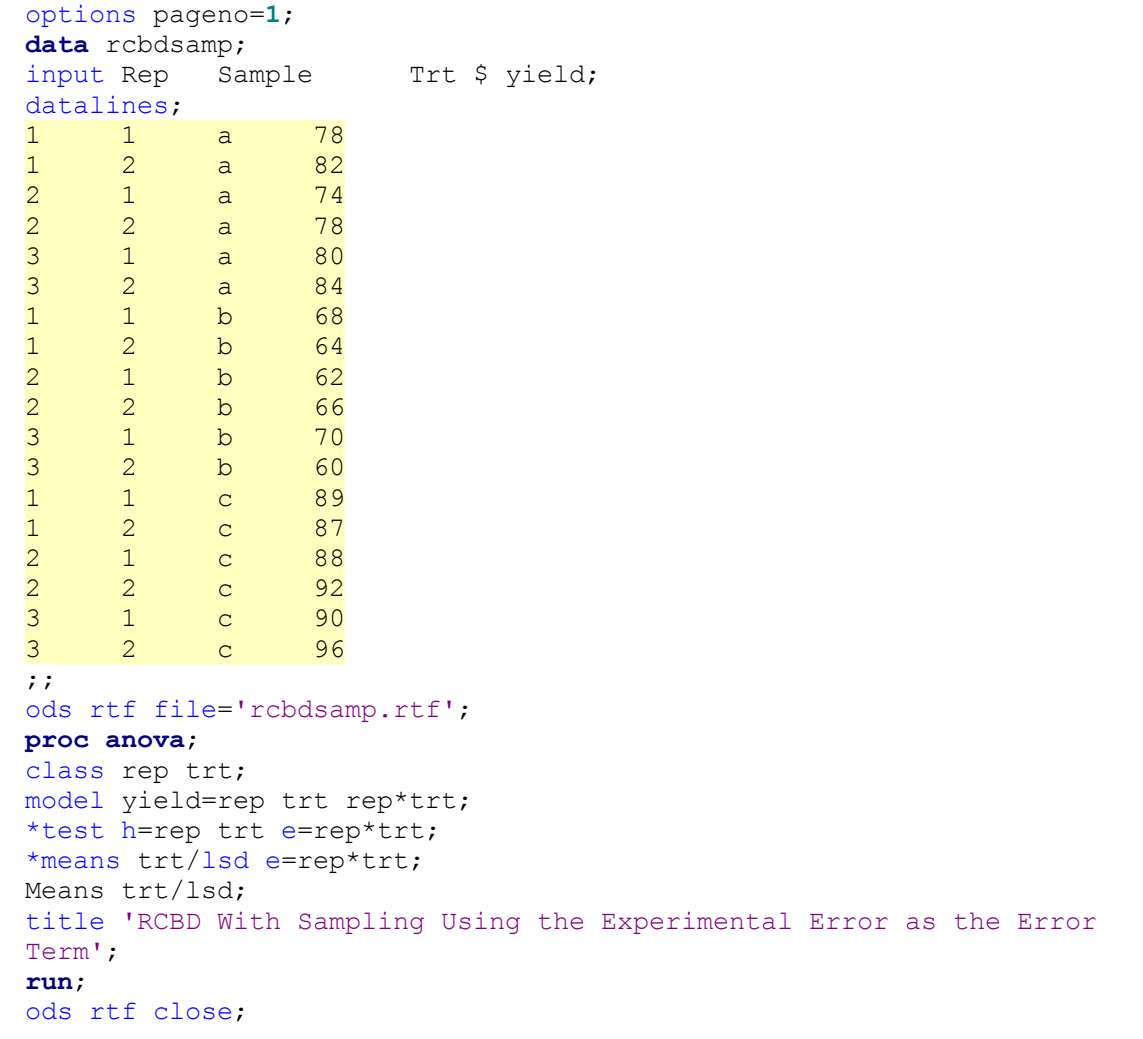

## *The ANOVA Procedure*

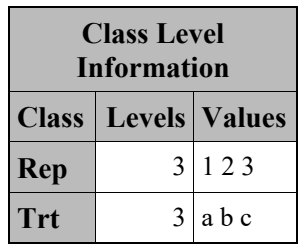

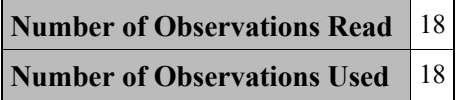

## *The ANOVA Procedure*

## *Dependent Variable: yield*

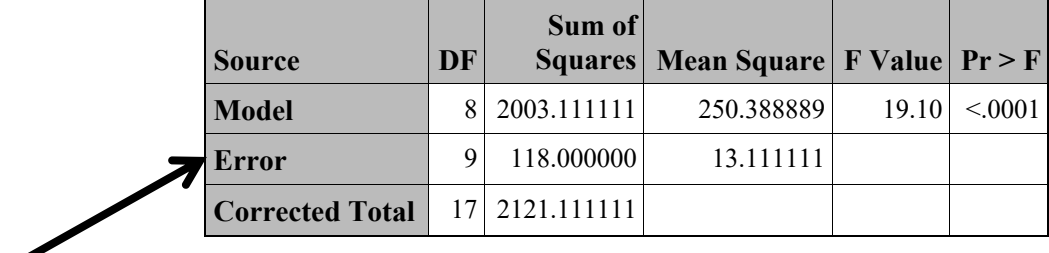

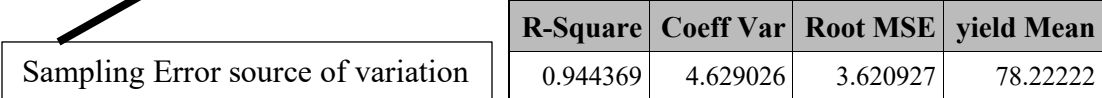

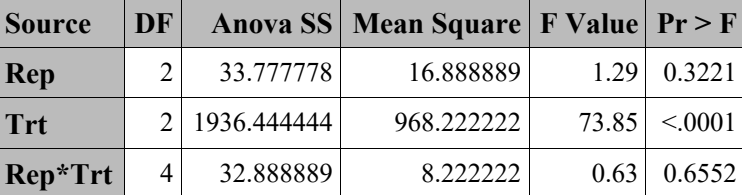

Experimental Error source of variation

#### *The ANOVA Procedure*

#### *t Tests (LSD) for yield*

**Note:** This test controls the Type I comparisonwise error rate, not the experimentwise error rate.

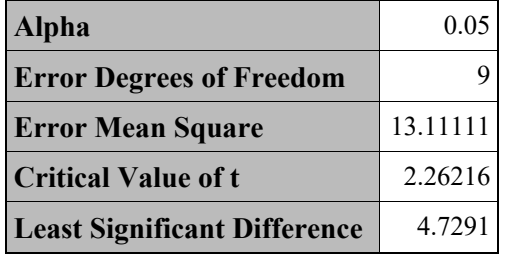

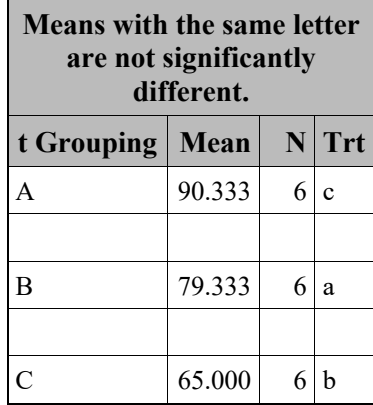

The calculation SAS did for the LSD and mean separation above is incorrect because it used the Model mean square, which is the Sampling Error SOV, for determining the df and calculating the LSD.

You need to calculate the LSD using the Rep \* TRT mean square, which is the Experimental Error mean square.